## **Shuffler for C-64**

**rickmk.com**[/rmk/Com/shuffle.html](http://rickmk.com/rmk/Com/shuffle.html)

by Rick Kephart August 1, 1991

This program will produce a machine language subroutine which may be included in card games written in BASIC. It will shuffle a deck of cards, and place them into an array which can easily be read from BASIC. The program is very fast, shuffling an entire deck and filling the array in a tenth of a second or less.

First RUN the SHUFFLEMAKE program. This will produce a 2-block machine language program on your disk called SHUFFLE.

To use SHUFFLE in a program, first LOAD it in memory using:

10 SYS 57812 "SHUFFLE",8,1:POKE 780,0:SYS 65493

or:

10 IF A=0 THEN A=1:LOAD"SHUFFLE",8,1

You must use the DIM statement to prepare the area for the array. Use the statement DIM C\$(52) before calling SHUFFLE and before using any other array variables. After the DIMC\$(52), other array variables can be used; another array may even be DIM'd at the same time, as long as the C\$ comes first. You may use a different name for variable, but it must be a string array and be the first array used in the program. Numerical and string variables may be used any time in the program. After the DIM statement, use SYS 49152 to shuffle the deck and fill the array. You can re-shuffle the deck (and refill the array) at any time with another call to SYS 49152.

The shuffled cards may then be found in the array  $C$ \$(1) through  $C$ \$(52). Each one may be read as follows:

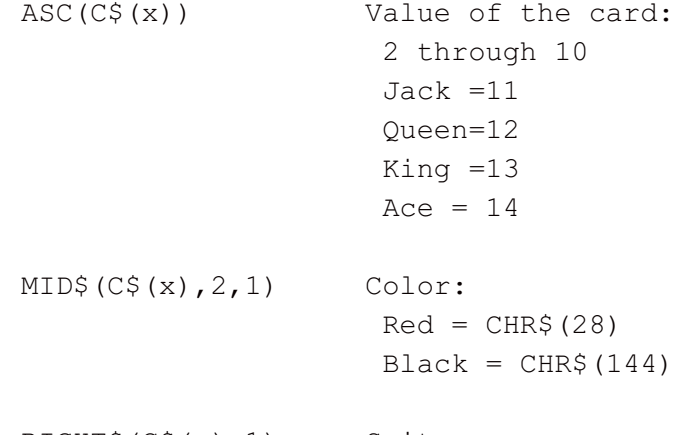

 $RIGHT$ (C$ (x), 1)$  Suit

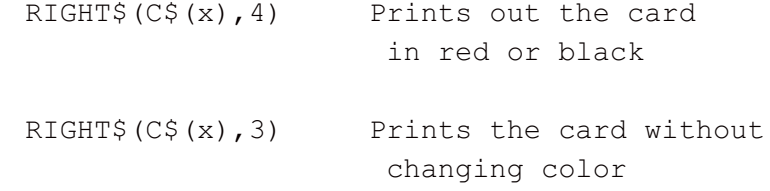

Also included here is a short demo, a poker game, to illustrate how SHUFFLE may be used in a BASIC card game program. First RUN the SHUFFLEMAKE program before POKER, then be sure to RUN POKER with the disk containing SHUFFLE in the drive, so it can LOAD in the machine language SHUFFLE program.

## SHUFFLEMAKE

## OPEN8,8,8,"SHUFFLE,P,W"

```
20 FORI=0TO256:READA:PRINT#8,CHR$(A);:NEXT:CLOSE8
100 DATA 0,192,24,160,13,169,18,153,254,192,73,48,153,11,193,9,16,153
110 DATA 24,193,73,112,153,37,193,73,80,105,1,136,208,231,160,128
120 DATA 140,24,212,169,255,141,14,212,141,15,212,200,140,18,212,169
130 DATA 0,133,254,173,27,212,41,63,201,52,176,247,168,173,27,212
140 DATA 41,63,201,52,176,247,170,189,255,192,72,185,255,192,157,255
150 DATA 192,104,153,255,192,230,254,165,254,208,216,56,165,51,133,253
160 DATA 233,1,133,51,165,52,133,254,233,4,133,52,160,10,169,5
170 DATA 145,47,200,56,165,253,233,5,133,253,165,254,233,0,133,254
180 DATA 165,253,145,47,165,254,200,145,47,200,192,166,144,224,162,52
190 DATA 160,0,189,254,192,72,41,15,145,253,200,104,72,41,16,240
200 DATA 3,169,144,44,169,28,145,253,200,104,72,41,15,201,11,176
210 DATA 27,201,10,240,12,9,48,145,253,200,169,32,145,253,200,208
220 DATA 24,169,49,145,253,200,169,48,145,253,208,13,168,185,240,192
230 DATA 160,2,145,253,200,169,32,145,253,104,74,74,74,74,168,185
240 DATA 246,192,160,4,145,253,24,165,253,105,5,133,253,165,254,105
250 DATA 0,133,254,202,208,154,96,193,211,216,218,74,81,75,65
```
## POKER

```
10 SYS 57812 "SHUFFLE",8,1:POKE 780,0:SYS 65493: DIMC$(52),H$(14)
20 POKE 53281,13:REM GREEN SCREEN
30 H$(11)="JACK":H$(12)="QUEEN":H$(13)="KING":H$(14)="ACE"
40 PRINT:PRINT"SHUFFLE":PRINT:SYS 49152:P=1:REM P = CURRENT POSITION IN DECK
50 PRINT:FOR I=1 TO 5:A$(I)=C$(P):B$(I)=C$(P+1):P=P+2:NEXT
60 REM A$(1) TO A$(5) ARE YOUR CARDS, B$(1) TO B$(5) ARE THE 64'S
70 FOR I=1 TO 5:S2$(I)=RIGHT$(B$(I),1):V2(I)=ASC(B$(I))
80 REM S2$( ) ARE THE SUITS, V2( ) ARE FACE VALUES OF CARDS FOR THE 64
90 PRINT RIGHT$(A$(I),4)" ";:NEXT:PRINT:REM THIS PRINTS YOUR CARDS
100 FORI=1TO4:IFV2(I)>V2(I+1)THEN X=V2(I):V2(I)=V2(I+1):V2(I+1)=X:GOTO100
110 NEXT:REM THIS SORTS THE FACE VALUES OF THE CARDS
120 PRINT:PRINT "[dark blue]HOW MANY DO YOU WANT?";
130 GET N$:N=VAL(N$):IF N>5 THEN 130
140 IF N=0 THEN IF N$<>"0" THEN 130
150 IF N=0 THEN PRINT:PRINT:GOTO 200: KEEP ALL CARDS
160 PRINT N:PRINT "[dark blue]DISCARD WHICH CARDS? (1-5)";
```

```
170 FOR I=1 TO N
180 GET M$:M=VAL(M$):IF M<1 OR M>5 THEN 180
190 PRINT M;:A$(M)=C$(P):P=P+1:NEXT:PRINT:PRINT:REM SUBSTITUTE NEW CARDS
200 FOR I=1TO5:S1$(I)=RIGHT$(A$(I),1):V1(I)=ASC(A$(I)):REM SUITS AND VALUES
210 PRINT RIGHT$(A$(I),4)" ";:NEXT:PRINT
220 FORI=1TO4:IFV1(I)>V1(I+1)THENX=V1(I):V1(I)=V1(I+1):V1(I+1)=X:GOTO 220
230 NEXT:REM SORTS CARDS
240 PRINT:PRINT"[dark blue]YOU GOT ";:FOR I = 1 TO 5
245 X(I)=V1(I):X$(I)=S1$(I):NEXT:GOSUB 350
250 PRINT:FORI=1TO5:PRINTRIGHT$(B$(I),4)" ";:NEXT:PRINT:REM SHOW 64'S CARDS
260 PRINT:PRINT "[dark blue]I GOT ";:FOR I=1 TO 5:X(I)=V2(I)
265 X$(I)=S2$(I):NEXT:GOSUB 350
270 PRINT:PRINT "[dark blue]PLAY AGAIN?"
280 GET N$:IF N$="N" THEN END
290 IF N$<>"Y" THEN 280
300 IF P<37 THEN 50:REM NO SHUFFLE
310 GOTO 40:REM RESHUFFLE DECK
320 :
330 REM SUBROUTINE TO FIND SCORE
340 REM X(1) IS THE LOWEST CARD, X(5) IS THE HIGHEST CARD
350 M3=0:F=0:S=0:REM FLAGS: M3=3 OF A KIND, F=FLUSH, S=STRAIGHT
360 IFX$(1)=X$(2)THENIFX$(2)=X$(3)THENIFX$(3)=X$(4)THENIFX$(4)=X$(5)THEN F=1
370 X=X(1):IFX+1=X(2)THEN IF X+2=X(3)THEN IF X+3=X(4)THENIF X+4=X(5)THEN S=1380 IF F THEN IF S THEN IF X(1)=10 THEN PRINT"A ROYAL FLUSH":RETURN
390 IF F THEN IF S THEN PRINT"A STRAIGHT FLUSH":RETURN
400 FOR I=1 TO 2
410IFX(I)=X(I+1)ANDX(I+1)=X(I+2)ANDX(I+2)=X(I+3)THENPRINT" 4 OF A KIND" : RETURN420 NEXT
430 IF X(1) = X(2) THEN IF X(2) = X(3) THEN M3=1:IF X(4) = X(5) THEN 540
440 IF X(3) = X(4) THEN IF X(4) = X(5) THEN M3 = 1:IF X(1) = X(2) THEN 540
450 IF F THEN PRINT "A FLUSH":RETURN
460 IF S THEN PRINT "A STRAIGHT":RETURN
470 IF M3 OR (X(2)=X(3) AND X(3)=X(4)) THEN PRINT "3 OF A KIND":RETURN
480 IF X(1) = X(2) THEN IF(X(3) = X(4) OR X(4) = X(5)) THEN PRINT "2 PAIRS":RETURN
490 IF X(2) = X(3) THEN IF X(4) = X(5) THEN PRINT"2 PAIRS":RETURN
500 FOR I=1 TO 4:IF X(I)=X(I+1) THEN PRINT "ONE PAIR": RETURN
510 NEXT
520 IF X(5)<11 THEN PRINT X(5) "HIGH":RETURN
530 PRINT H$(X(5)) " HIGH":RETURN:REM "JACK", "QUEEN", ETC.
540 PRINT "A FULL HOUSE":RETURN
====================================================================
C000 18 CLC ; fill with 52 cards
C001 A0 OD LDY #$0D ;13 different cards
C003 A9 12 LDA #$12 ;start with 2 of spades
C005 99 FE CO STA $C0FE, Y ; "$1x" = x of spades
C008 49 30 EOR \#$30 ;EOR's and ORA produce all 4
C00A 99 0B C1 STA $C10B, Y ; different suits
```
C00D 09 10 ORA #\$10

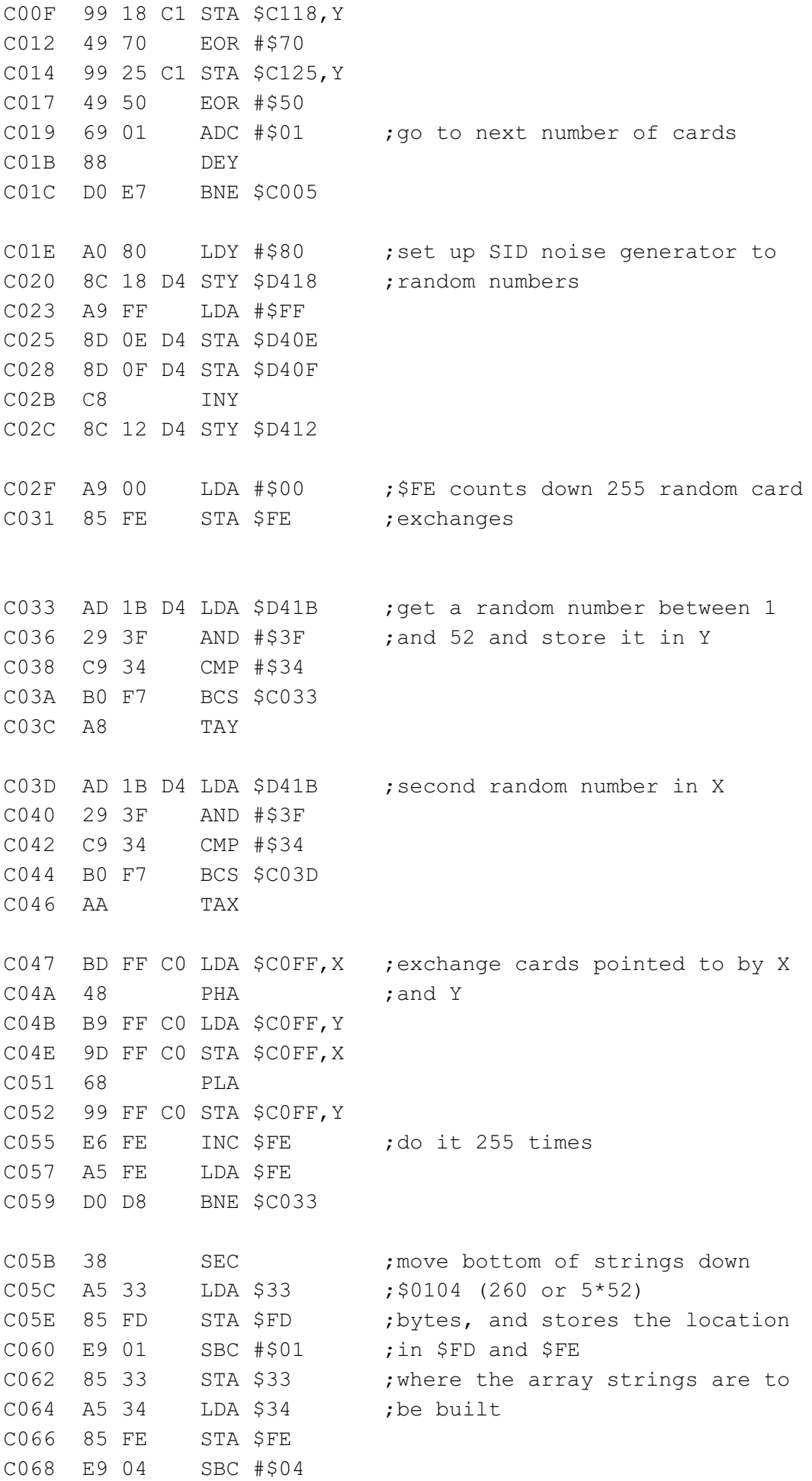

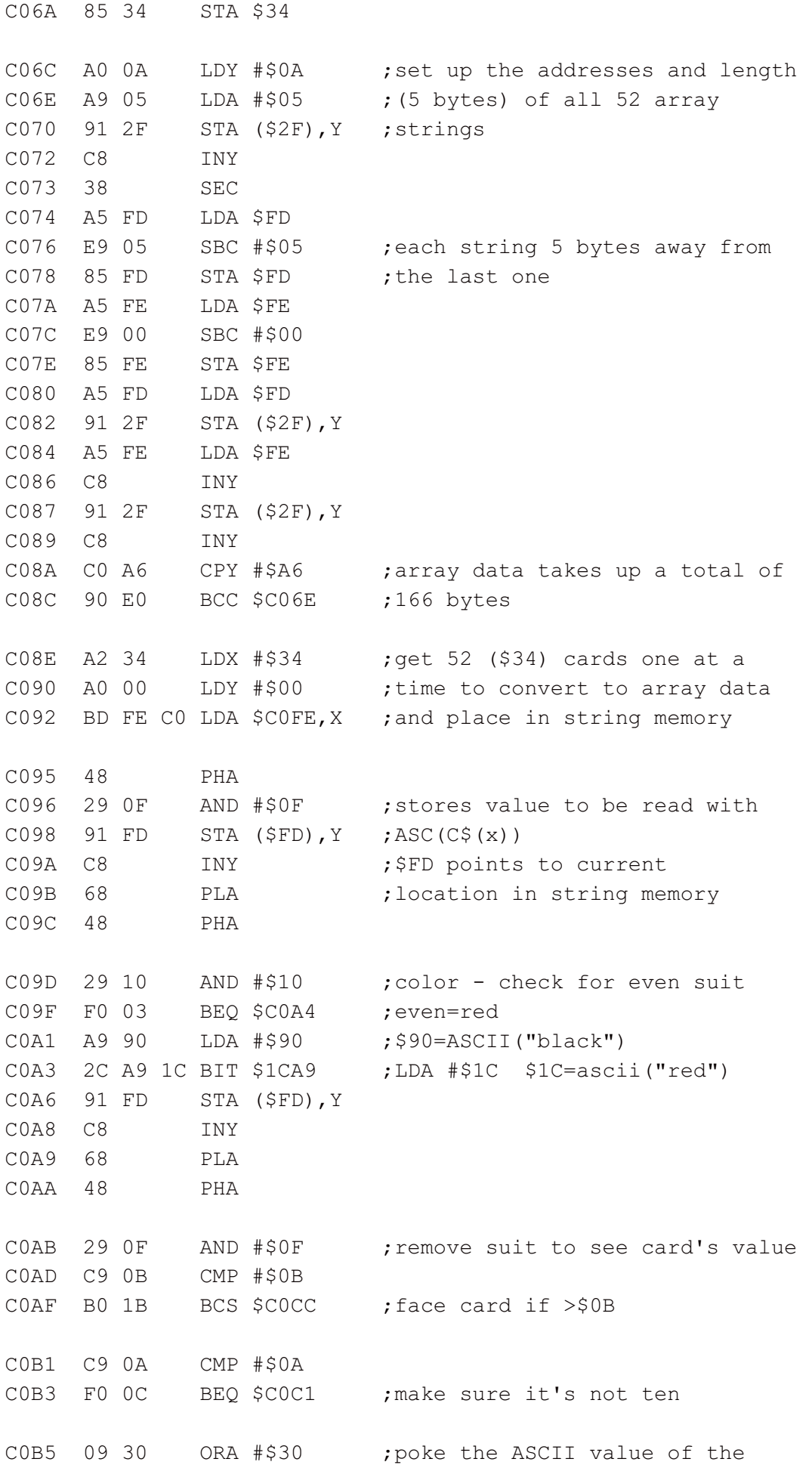

COB7 91 FD STA (\$FD), Y ; card number C0B9 C8 INY COBA A9 20 LDA #\$20 ; follow with a space C0BC 91 FD STA (\$FD),Y C0BE C8 INY C0BF D0 18 BNE \$C0D9 COC1 A9 31 LDA  $\#$ \$31 ;if it's a ten, poke "10" COC3 91 FD STA (\$FD), Y ; in ASCII C0C5 C8 INY C0C6 A9 30 LDA #\$30 C0C8 91 FD STA (\$FD),Y C0CA D0 0D BNE \$C0D9 COCC A8 TAY ;if it's a face card, get the COCD B9 F0 C0 LDA \$COF0, Y ; value from data pointed to C0D0 A0 02 LDY #\$02 ;by Y, which begins with 11 C0D2 91 FD STA (\$FD),Y C0D4 C8 INY C0D5 A9 20 LDA #\$20 C0D7 91 FD STA (\$FD),Y COD9 68 PLA ; get the suit, 1 to 4 in the high CODA 4A LSR ;nibble C0DB 4A LSR C0DC 4A LSR C0DD 4A LSR C0DE A8 TAY CODF B9 F6 CO LDA \$COF6, Y ; get the suit ASCII from the C0E2 A0 04 LDY #\$04 ;table C0E4 91 FD STA (\$FD),Y COE6 18 CLC ; move on to the next area in COE7 A5 FD LDA \$FD ; string memory in which to build COE9 69 05 ADC  $\#$ \$05 ; the next array variable C0EB 85 FD STA \$FD C0ED A5 FE LDA \$FE C0EF 69 00 ADC #\$00 C0F1 85 FE STA \$FE COF3 CA DEX ; count 52 cards C0F4 D0 9A BNE \$C090 C0F6 60 RTS C0F7 C1 D3 CMP (\$D3,X) ;[Ace graphic], [Heart graphic] C0F9 D8 CLD ; [Spade graphic] COFA DA ??? ;[Diamond graphic] COFB 4A LSR ;"J" C0FC 51 4B EOR (\$4B),Y ;"Q","K" COFE 41 EOR  $(52D, X)$  ; "A"

End of file.

You can write to me at .

rmkq@Lphrc.org